## **Photoshop Styles Gold Free Download \_\_FULL\_\_**

Installing Adobe Photoshop is simple. You can either download the software from the Adobe site or you can download the setup file and then run it. With the installer, you can either run it in an administrator account or you can select \"Run as Administrator\". When the program has been installed, you have to open it and run it. Once the program is running, you can crack the software. Installing Adobe Photoshop is very easy. In order to do this, you must first install the software. You can download the software and the installation.exe file from the Adobe site. After downloading the file, you simply double-click the installer and start the installation process. You can either run the installer in an administrator account or click on the \"Run as administrator\" option. When you have the software installed, you must run the program before it is cracked. Click on the program's icon on your desktop and then select \"Properties\". Once the program has been opened, select \"Select another program to open with\" and then click on the \"Properties\" box. Click on the \"Open\" button. Then, click on the \"OK\" button and the \"Choose another application\" button. Then, select the Adobe Photoshop folder. Click on the OK button to apply the changes.

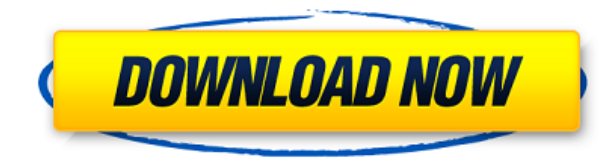

In a corner of heaven—or at Adobe, perhaps—I know a lovely angel named Nickelodeon. And when it's the right time for dreamy photo stunts—like combining my children and their sister in a single frame—I can't imagine a better product than Adobe Photoshop. For an example of how this might work, visit Photoshop.com , search for "Sketch" under the Images panel, and cycle through the available Review sessions. This is a great example of how you can use the app for real design tasks. There's another tab along the top and bottom called the Options window, and that's where Preferences are located. Adobe uses this to give you more ways to customize Photoshop as well as decide what you want to work on first when Photoshop starts up. There's also an Automate panel where the UI of most of Photoshop's tasks is automated. If Adobe has spotted that you often do the same tasks, it will automate the process, either by choosing a task or by asking. For example, I have a folder for each project; when Photoshop Elements asks me, I may say "yes," and the folder will be created. AI is already built into many other parts of the CS6 suite, including Adobe Illustrator, InDesign, and InCopy. As in those programs, AI in Photoshop allows you to make powerful Photoshop edits—such as removing unwanted elements from an image—with the flick of a button. What Adobe offers that no one else does--

- It's free and all versions of Photoshop are available for it.
- It includes everything a designer needs for editing images, from selection tools to the nine page layout options.
- It has Adobe Camera Raw for Lightroom integration and all the formats Photo Mechanic can process.

## **Download Adobe Photoshop 2022 (Version 23.2)Activation License Keygen {{ last releAse }} 2023**

You should also look at what functions and tools you are most comfortable with. You want to make sure you will be able to perform certain functions quickly. It's also beneficial to keep in mind the most popular graphic design software options available. This will allow you to focus what you are trying to edit and create and make the most efficient use of time and resources. **Selecting Graphic Design Software**

The first edition of your graphic design software is typically the cheapest. The biggest reason for this is that the program is new when it comes on the market. If you are going to use it for the first time, it's going to be cheaper. That's why it's best to start with something that is basic and get immediate results. Typically, you're going to go through the same basic steps when selecting graphic design software. A little research on graphic design software programs will help you decide on which one is best for you. You want to look for software that is backed by a large company. If you happen to find a good program, it's best if you remember who originally created it. You don't want to purchase software that is 18 years old and outdated. You also want to look for reviews of the program to make sure it's still popular. I was using an iPad and I didn't have time to read through all the other options. So this is why I went for the \$20.99 for the Photography plan. I decided to make a fun Black and White Photo filter. To make it simple, I wanted everything to be white except for one object. For example, my photo was of a Bangkok Hotel and I wanted the Hotel to be black. Now one could manually try to go to every part of the photo object and use that tool, but that can be a pain for that particular picture because I just wanted to remove the Hotel's garish color. So the idea of the Black and White Photo Filter is to save you the trouble of having to manually go and select each object you would like to make white. Photoshop is already capable of selecting only the object but there is a few issues with that. Manual object selection was never that great between the iPad and Photoshop. So I decided to combine the two. Now the process is super easy and allows you to accomplish the same results as before. Here are the steps: Step one: Plug in your camera to the computer. STEP TWO: Open Photoshop. Go up to File and select Open. Then I will use my camera's location as the Selected Location, which will show up in the upper left hand side of the PhotoshopEditor area. STEP THREE: Click on your photo and pull down to the 'Connect to Camera' option. STEP FOUR: Click on that and the new image will be uploaded to Photoshop and viewable in the upper right hand corner of the screen. There you have it. Source: ProBlogger 933d7f57e6

## **Adobe Photoshop 2022 (Version 23.2) Free Registration Code Free Registration Code For Windows {{ Latest }} 2023**

Adobe Photoshop CC 2020: Photography Techniques teaches you everything you need to know about Photoshop so you can create stunning photos. It has over 2 hours of video, with over 30 hours of supplemental video, interactive content and features, fully compatible with the latest features in Photoshop CC, featuring the latest Photoshop features. Adobe Photoshop CC features:

- Adobe Sensei is an AI engine that provides a deep understanding of what users are doing and what a photo is telling the machine. The engine also is a source of rules for the machine. The engine makes decisions which allow for intelligent actions such as image resizing or cropping.
- The new Flex App is new web-based workspace that enables you to work with image assets on the web.
- The new Recommended Preset option creates smart camera-specific presets for photographers in mind. Adobe Photoshop also now includes SLICE as a feature which allows anyone to create their own presets without having a photo studio to work with.
- Pixelmator Pro can now be used with Pixelmator, a powerful desktop version of Photoshop that can be used by pros and amateurs alike.
- New in-dialog libraries on panels, a feature for smart media and retouching.

In recent years, Adobe Photoshop software has evolved greatly. Adobe Photoshop has also made a significant trade-off in favor of new ways to use your computer. In 2020, for the first time, Photoshop CC software will not be available when it is first released. If you do not have a copy of the previous version, you can purchase the new version.

photoshop shapes lines free download photoshop shapes lines download photoshop rectangle shapes download photoshop 7 software for windows 10 free download photoshop shapes free download lines photoshop shapes free download csh photoshop shapes free download stars photoshop shapes free download hearts photoshop shapes frames free download photoshop shapes free download 2022

Adobe Photoshop Extended, a sort of Photoshop "lite", lets you edit your photos and retouch your graphics in places where Photoshop Elements and Photoshop are too cumbersome, rather than let them render the whole canvas all but unusable. It's a huge boon for photo-enhancing enthusiasts who'd rather have more workspace and a looser editing experience. Whether you're an amateur, a pro, or somewhere in between, leverage Photoshop's powerful photo retouching features and finished project-saving tools so you can search for an out-of-box solution for photo enhancement. With the development of smartphones, tablets and other hand-held devices – it is becoming more and more convenient for people to take, edit and share pictures. The advent of digital photography is also the emergence of many problems caused by the photo editor. In order to improve the function of the photo and make the process as efficient as possible on the editor, the team of the photo editor provides a professional photo editing software's update, which is Photoshop Elements. Professional photographers and graphic designers often confront the big challenge is a fast and efficient photo editing software. The people have tried lots of photo editing software before, but there is no any perfect software that can offer all with ease. After years of development, Adobe Photoshop Elements became famous on the market. One of the best tools that photo editor provides is content-aware fill. Concept's Fill Tools replaces the tedious task of manually filling black and white areas with color, and can clone other objects and content such as logos into the background, save you time in editing.

With the Adobe Blend feature in Adobe Mix, designers can make a new kind of flexible, stylable composition that grew out of our latest Envelope development. Blend gives you the full power of the new Envelope creativity engine, including full access to the innovative selection tools, smart object editing, and many other elements in Envelope. Adobe Photoshop is the cornerstone of the leading professional graphics product for the world's leading companies. It is an industry-leading desktop-based, high-end graphics, compositing and illustration tool that can assemble and stitch together multiple images

to create balanced, realistic output sizes, and apply various filters and extractions. There are new ways for you to bring your design ideas to life, whether you are an artist or an illustrator, a graphic designer, a motion artist or a creative professional. Together, we've built **Photoshop CS7** and Photoshop **CS6**, Photoshop **CS6 CC**, and Photoshop Elements **11.0**, an updated interface particularly for mobile devices, so that you no longer need to use another application. Thus, Photoshop gives you the freedom of creating amazing works on the desktops and tablets. You can work from anywhere. This book teaches you all about the latest features from Photoshop, including Color Matching, Color Variations, Warp, 3D Perspective, Clone, Content-Aware Replacement, Posterize, Themes and Retouching Artwork.

https://new.c.mi.com/th/post/1322762/Raindrops And Dew Theme +ключ With License Key Ска https://new.c.mi.com/ng/post/62907/SSRC Активированная полная версия Скачать бесплатн [https://new.c.mi.com/global/post/490577/Simple\\_Rcon\\_Активированная\\_полная\\_версия\\_Скачать\\_б](https://new.c.mi.com/global/post/490577/Simple_Rcon_Активированная_полная_версия_Скачать_б) [https://new.c.mi.com/ng/post/63870/Self\\_Employed\\_Time\\_Manager\\_крякнутая\\_версия\\_Serial](https://new.c.mi.com/ng/post/63870/Self_Employed_Time_Manager_крякнутая_версия_Serial) https://new.c.mi.com/my/post/446897/А+ Folder Locker Free Edition с кряком Скачать For [https://new.c.mi.com/th/post/1317784/Selector\\_+Активация\\_Скачать](https://new.c.mi.com/th/post/1317784/Selector_+Активация_Скачать) [https://new.c.mi.com/my/post/445684/TableTextCompare\\_110\\_Полная\\_версия\\_Скачать\\_бесплат](https://new.c.mi.com/my/post/445684/TableTextCompare_110_Полная_версия_Скачать_бесплат) https://new.c.mi.com/global/post/485305/ZoomScience Активированная полная версия Free Lice [https://new.c.mi.com/th/post/1323083/VideoPad\\_Video\\_Editor\\_+Активация\\_License\\_Key\\_Full\\_](https://new.c.mi.com/th/post/1323083/VideoPad_Video_Editor_+Активация_License_Key_Full_) https://new.c.mi.com/my/post/446892/JasTeknet 039s SiteBlocker с кряком Скачать April-

Adobe Photoshop's Select tool lets you quickly create professional selections without gimping your results. Adjust image settings using the powerful levels and curves tools with the click of an icon, or apply special effects. In addition, Photoshop's powerful adjustment tools let you make precise adjustments to both individual details and the entire look of an image. Adobe Photoshop is one of the best image editing software. You can remove blemishes and wrinkles from your photos, change the colors of your photos, and create professional-looking documents with just a few clicks. You can easily achieve the desired look for your images with just a few clicks. Someday when we look back on this digital revolution, the years of 2015 to 2020 will be remembered as the year of the AI revolution. When the tech giants cobble together an alliance based on the power of AI, they take the lead in the AI charge, and when they do, they win. The AI revolution will enable incredible user experiences, and Adobe finally brought AI to Photoshop. "Incorporating browser technologies and AI has the potential to accelerate the way users work with images," said Adam Frimer, chief product officer, Adobe Creative Cloud. "We are once again driving innovation in Photoshop by incorporating the pace of humanity with the precision of AI, elevating the artistry of the cloud by unleashing new capabilities to work on any surface." Photoshop is available as a free software from the Adobe website. A small window offering the download is on the right side of this page. After you download it, re-install it and open it. The installation process is simple. You just need to click "Next". You will be looking for the license agreement, which is automatically accepted. Your computer will be ready to use the software.

[https://www.kndress.com/wp-content/uploads/2022/12/Download\\_Photoshop\\_CC\\_Activator\\_Incl\\_Prod](https://www.kndress.com/wp-content/uploads/2022/12/Download_Photoshop_CC_Activator_Incl_Product_Key_Windows_64_Bits_2022.pdf) uct Key Windows 64 Bits 2022.pdf <https://72bid.com?password-protected=login> <https://www.mrfoodis.de/wp-content/uploads/2022/12/kammbla.pdf> <http://socialgoodpodcast.com/adobe-photoshop-cs6-serial-number-3264bit-2022/> <https://rincontarea.info/photoshop-software-download-for-pc-2021/> <https://webdigitalland.com/wp-content/uploads/2022/12/macmpro.pdf> <https://www.jbdsnet.com/wp-content/uploads/2022/12/okiimea.pdf> <https://hassadlifes.com/download-star-brush-photoshop-better/> [https://www.pusdigsmkpgri1sby.com/download-free-adobe-photoshop-cc-2015-version-18-cracked-20](https://www.pusdigsmkpgri1sby.com/download-free-adobe-photoshop-cc-2015-version-18-cracked-2023/) [23/](https://www.pusdigsmkpgri1sby.com/download-free-adobe-photoshop-cc-2015-version-18-cracked-2023/)

[http://hshapparel.com/adobe-photoshop-2021-version-22-1-1-keygen-license-key-full-3264bit-new-20](http://hshapparel.com/adobe-photoshop-2021-version-22-1-1-keygen-license-key-full-3264bit-new-2022/) [22/](http://hshapparel.com/adobe-photoshop-2021-version-22-1-1-keygen-license-key-full-3264bit-new-2022/)

Experienced users know that there's no such thing as a free lunch and Photoshop has always been hinged on retraining users to navigate the nuances of the tool. However, with the fast paced changes and prominent transitions in the few years, it has become hard to keep the legacy tool alive. Skillsets have been updated, features have been removed, and now we're in the stage where the tool should be retired. Not without good reasons, of course, and there's no plan of a GIMP sequel, but a complete overhaul is definitely in the cards – the final release set to happen in November is supposed to focus on the solid foundations and improve the true power of the CS suite. Apparently, it's all aimed at making Photoshop work better together with its siblings, and it will be a time to let go of the tools we used to know and love. Here are some of the more notable **new** features that I look forward to learning more about as I work with the new tools:

- Black and White Photomerge Image Merge
- Mask to crop or paint
- Timezone adjustable masks
- Newly added advanced photographic editing and adjustments with Presets
- Edit entire scene or stream with a single